## **XPression Maps**

## **XPression Maps TCP Control API**

This document is an overview of the TCP API of XPression Maps.

The communcation is line-based text. Every command needs to end with a return or new line character. The commands are case insensitive. The default TCP port is 9900.

- Command: "LOAD # SceneFilepath" is loading a maps file from disk. The only parameter is the full file name with path. Returns: "Load # Done"
- Command: "RECORD # VideoClipFilepath" is recording the scene to a video clip on the disk, using the actual recording parameters

Returns: "Record # Done"

- Command: "ANIMATION # PLAY" plays the animation of the scene Returns: "Animation # Playing"
- Command: "ANIMATION # STOP" stops the animation of the scene Returns: "Animation # Stopped"
- Command: "ANIMATION # CONTINUE" continues the animation of the scene Returns: "Animation # Continued"
- Command: "ANIMATION # FIRSTFRAME" sets the animation of the scene to the first frame Returns: "Animation # Set to first Frame"
- Command: "ANIMATION # LASTFRAME" sets the animation of the scene to the last frame Returns: "Animation # Set to last Frame"

**Phone: +1 613-652-4886 • Technical Support: +1-844-652-0645 (North America) • +800 1005 0100 (International) • 3500DR-023-2.0 • February 2020 © 2020 Ross Video Limited. Ross®, and any related marks are trademarks or registered trademarks of Ross Video Limited. All other trademarks are the property of their respective companies. PATENTS ISSUED and PENDING. All rights reserved. No part of this publication may be reproduced, stored in a retrieval system, or transmitted in any form or by any means, mechanical, photocopying, recording or otherwise, without the prior written permission of Ross Video. While every precaution has been taken in the preparation of this document, Ross Video assumes no responsibility for errors or omissions. Neither is any liability assumed for damages resulting from the use of the information contained herein.**

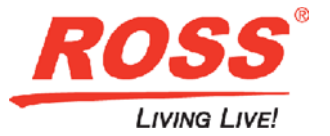